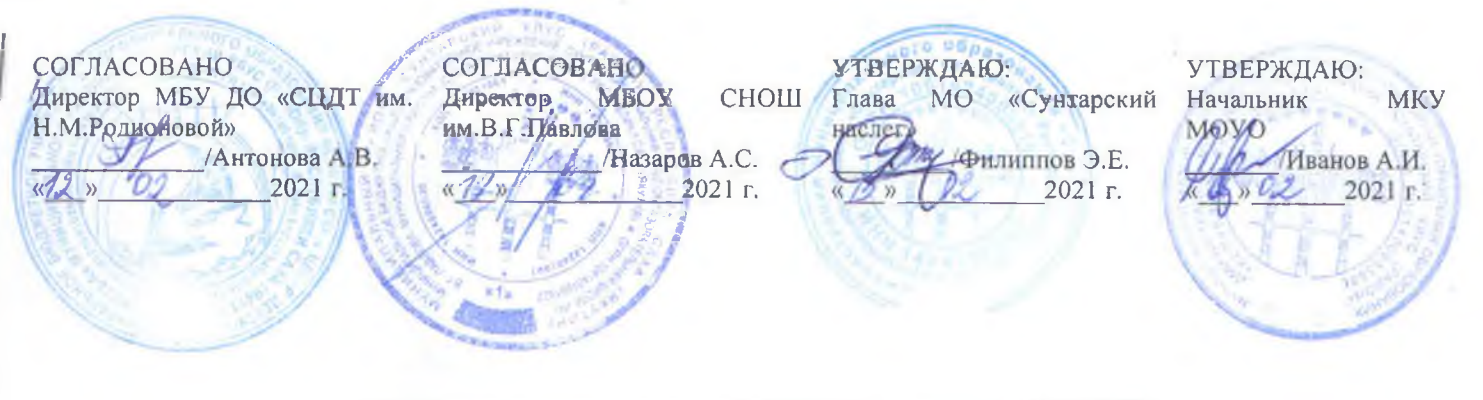

# Положение о наслежном детском чемпионате KidSkills

#### 1. Общие положения

 $1.1.$ Настоящее Положение определяет порядок организации и проведения детского чемпионата KidSkills в образовательных учреждениях с. Сунтар Сунтарского улуса (далее - Чемпионат).

 $1.2.$ Организаторами чемпионата являются МО «Сунтарский наслег», МКУ МОУО МР «Сунтарский улус (район)», МБУ ДО «Сунтарский центр детского творчества им. Н.М.Родионовой» 1.3. Местом проведения Чемпионата является МБУ ДО «Сунтарский центр детского творчества им. Н.М. Родионовой», МБОУ СНОШ им. В.Г. Павлова.

1.4. Материалы проведения Чемпионата и его результаты публикуются на сайте МБУ ДО «Сунтарский ЦДТ им. Н.М. Родионовой» www.scdt.moy.su в разделе WorldSkills

- 1.5. В соответствии с настоящим Положением организатор Чемпионата:
- несет ответственность за организацию и проведение Чемпионата;
- принимает решения по вопросам проведения Чемпионата;
- обеспечивает информирование о Чемпионате.

#### $2.$ Цель и задачи Чемпноната

Цель проведения Чемпионата - апробация модели ранней профориентации и основ  $2.1.$ профессиональной подготовки обучающихся, создание системы освоения и применения обучающимися современных профессиональных компетенций.

 $2.2.$ Залачи Чемпионата:

÷ выявление и поддержка творческих способностей обучающихся;

развитие у обучающихся навыков практического решения задач в конкретных профессиональных ситуациях;

совершенствование навыков самостоятельной работы, развитие профессионального мышления у обучающихся;

организация семейно-досуговой деятельности;

повышение профессионального уровня педагогических работников.

### $\mathbf{3}$ . Участники Чемпионата

В Чемпионате принимают участие обучающиеся образовательных учреждений с. Сунтар в  $3.1.$ возрасте от 8 до 9 лет, от 10 до 11 лет по компетенциям согласно пункту 4.1 настоящего Положения.

 $3.2.$ Чемпионат предполагает единоличное и командное участие.

 $3.3.$ Состав команды (конкурсанты):

- Компатриот (педагог образовательного учреждения, один из родителей или любой член семьи одного из участников старше 14 лет), подготовивший команду - один человек;
- Участники (команда) обучающиеся начальных классов образовательных учреждений с. Сунтар (далее - конкурсанты).

 $3.5.$ Компатриот участника (команды):

обязан обладать квалификацией в виде практического опыта в той компетенции, по которой он заявлен;

обязан подготовить участников согласно КЗ (конкурсного задания), принять участие в s. дистанционных тьюторских курсах по выбранной компетенции;

- осуществлять руководство командой по одной из компетенций и представлять ее интересы перед организаторами Чемпионата;

присутствовать на площадке при проведении инструктажа по технике безопасности и охране

труда и при выполнении заданий конкурсантами;

нести ответственность за соблюдение конкурсантами техники безопасности при выполнении заданий на Чемпионате;

нести ответственность за жизнь и здоровье конкурсантов во время мероприятий Чемпионата.

 $3.6.$ Каждое образовательное учреждение вправе выдвигать не более одного конкурсанта в возрастной категории по каждой компетенции согласно приложению 1.

3.7. Участники (команда) Чемпионата должны иметь единую отличительную форму или атрибутику.

3.8. Организационный взнос с каждого участника 50 рб.

## $\overline{4}$ . Организация проведения Чемпионата

 $4.1.$ Чемпионат проводится по следующим компетенциям:

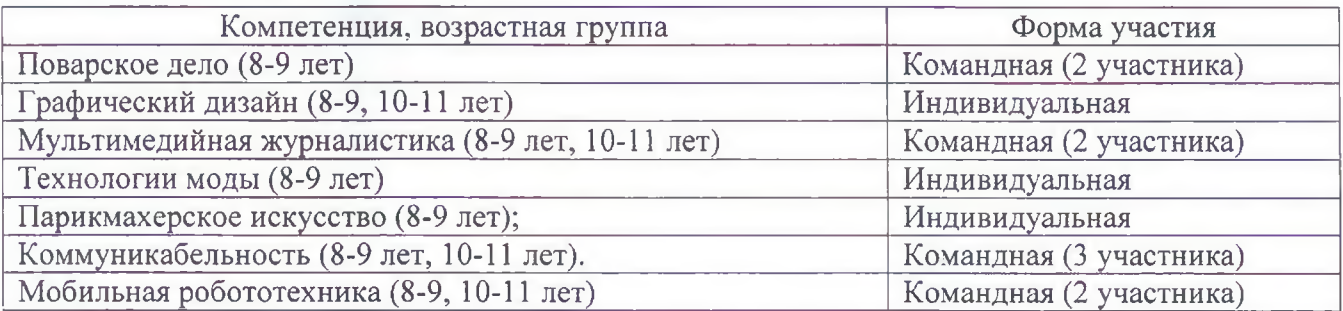

 $4.2.$ Этапы проведения Чемпионата:

1 этап. Прием заявок на участие в Чемпионате от образовательных учреждений - до 20 февраля 2021 г. включительно через гугл-форму на сайте www.scdt.mov.su в разделе WorldSkills Заявки, поданные позднее указанного числа, не принимаются. После приема заявок будет организован установочный семинар в дистанционной форме через ZOOM платформу.

2 этап. Обучающие дистанционные тьюторские курсы по компетенциям для участников Чемпионата - с 22 по 26 февраля 2021 года

3 этап. Чемпионат проводится с 11 по 20 марта 2021 года и включает в себя выполнение конкурсантами трех или четырех (согласно конкурсному заданию) практических модулей по одной из выбранных компетенций.

4.6. Конкурсные задания по компетенциям Чемпионата разрабатываются главными экспертами по компетенциям Чемпионата.

 $4.8.$ По решению организатора Чемпионата, в зависимости от эпидемиологической ситуации, мероприятия Чемпионата могут быть перенесены или переведены в дистанционный формат.

#### $5.$ Награждение победителей Чемпионата

9.1. По итогам проведения Чемпионата победителям и призерам по каждой компетенции присуждаются первое, второе и третье место с вручением дипломов и медалей.

9.2. По итогам всего Чемпионата выявляются команды-победители и награждаются грамотами и кубками.

9.3. Церемония награждения победителей и призеров Чемпионата проходит по окончании Чемпионата по каждой компетенции.

9.4. Всем конкурсантам и наставникам команд вручаются сертификаты об участии в Чемпионате.

Справки по телефону 22-7-62, 89142578340 - Потапова Надежда Викторовна

Приложение 1.

# Количество участников по ОУ

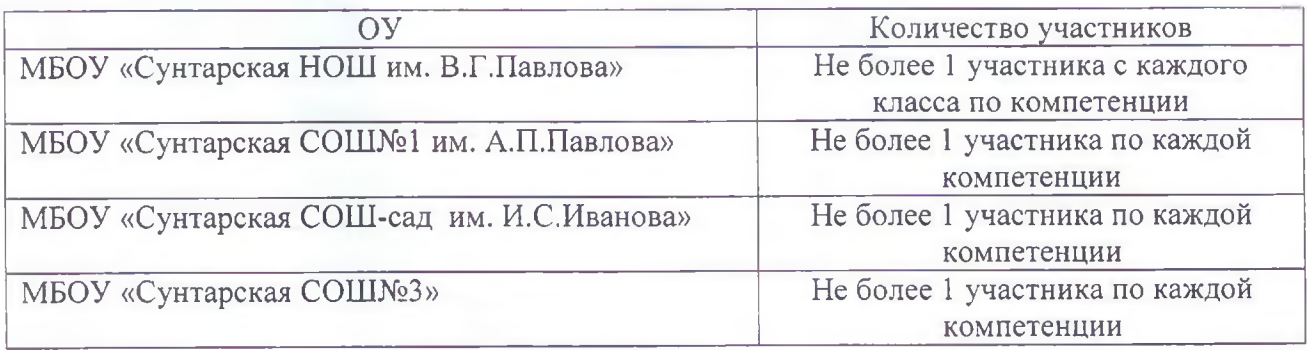